## **%E= - Activate/Deactivate Error Processing**

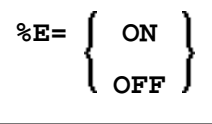

With the terminal command  $E=OFF$  any error transaction and ON ERROR processing is switched off, with  $E=ON$  error transaction and ON ERROR processing is switched on again.

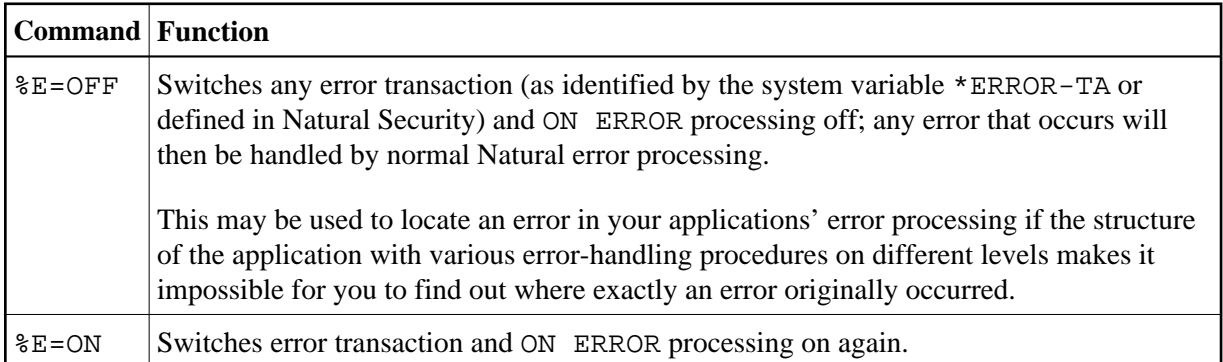